# Pro-face<sup>®</sup>

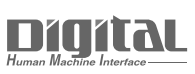

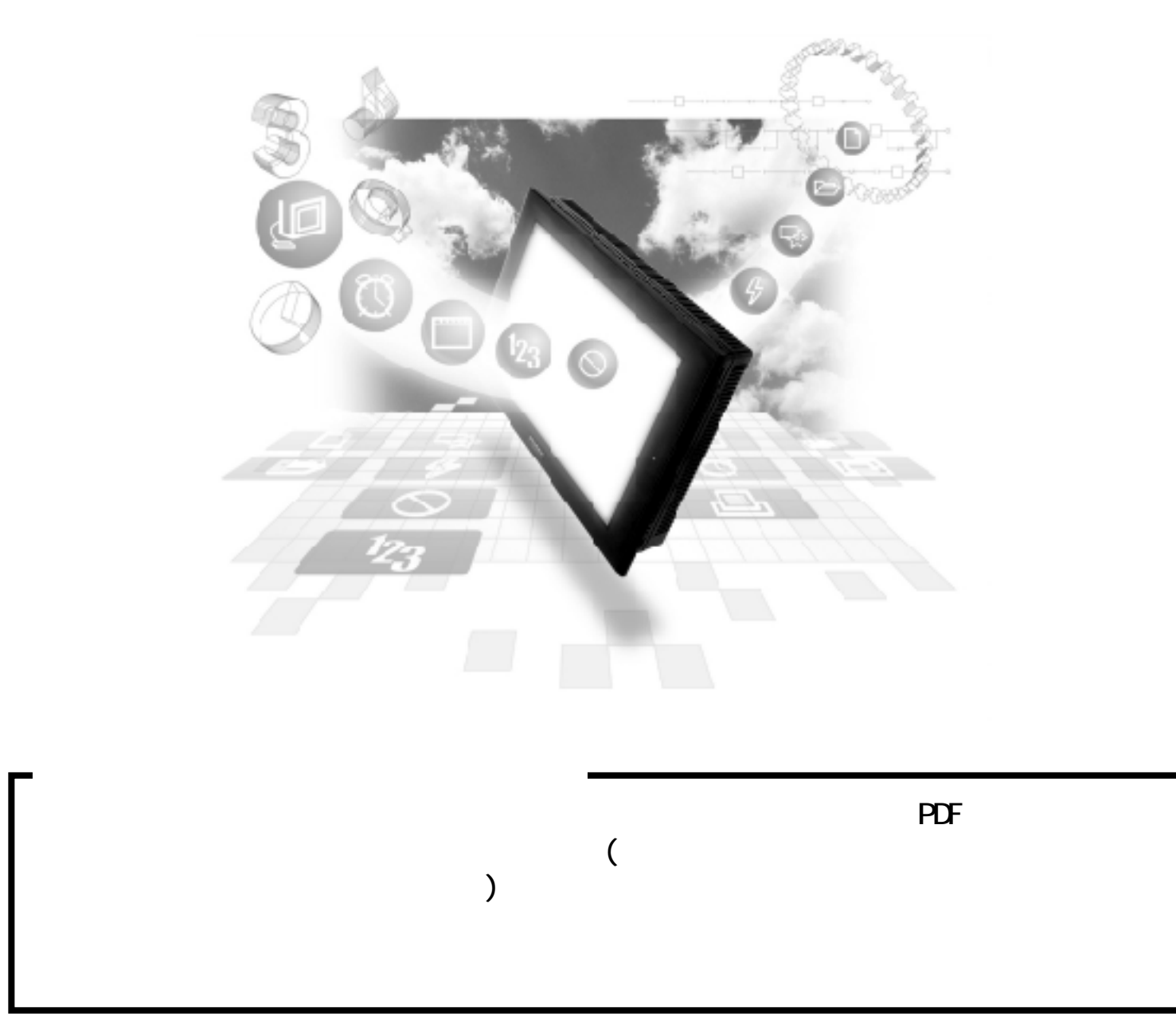

## $2.7$  PLC

### $2.7.1$

$$
\begin{array}{c}\n\text{PLC} & \text{QP} \\
2.7.2 & \text{P} \\
\end{array}
$$

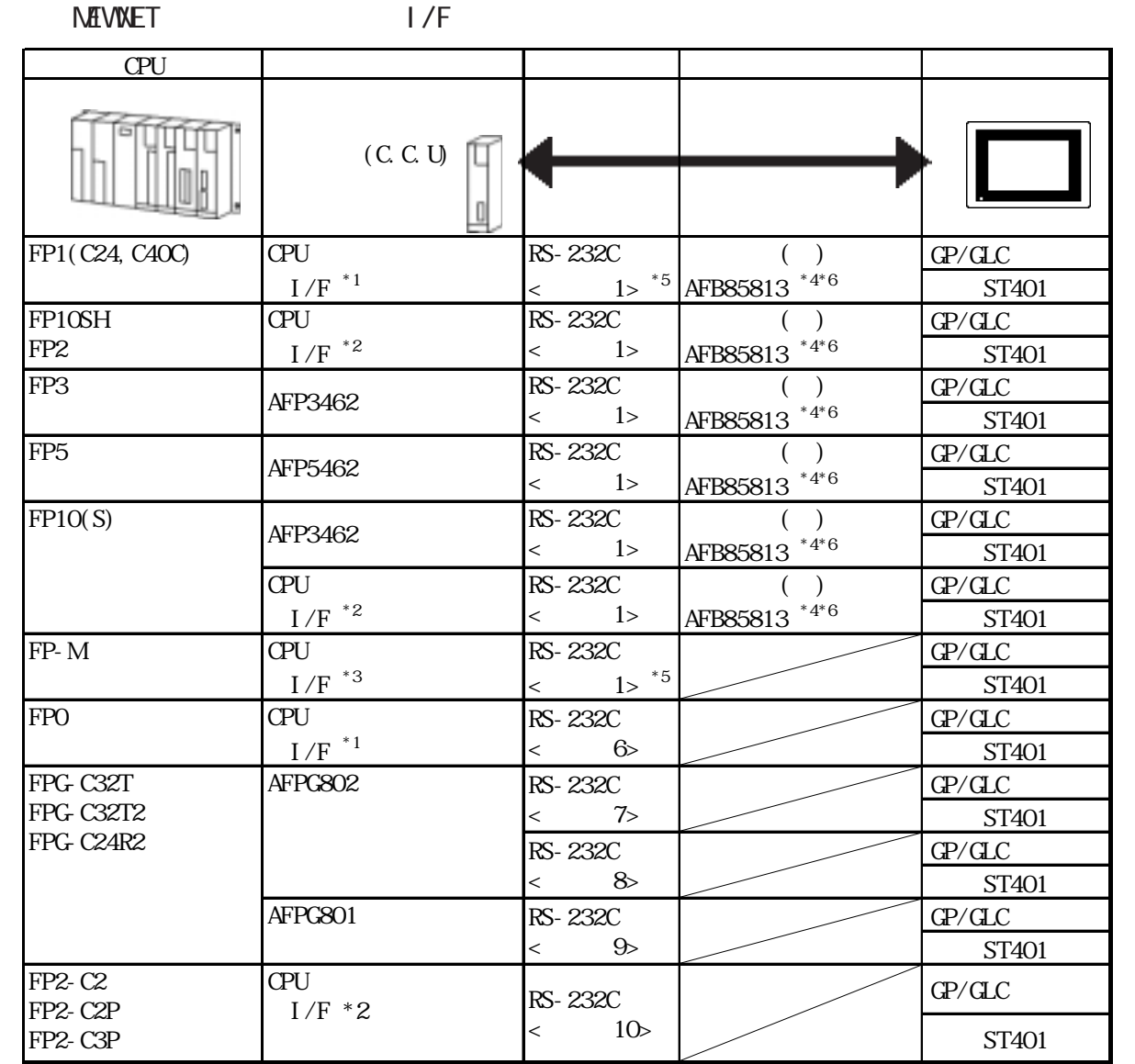

 $*$ 1 RS-232C

 $*2$  COM

 $*3$ 

\*4 GP-270/GP-370/GP-377/GP-377R/GP-2300

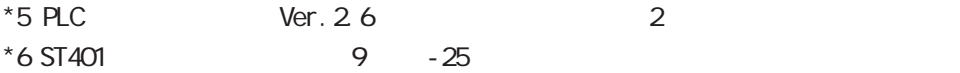

### NEWNET CPU

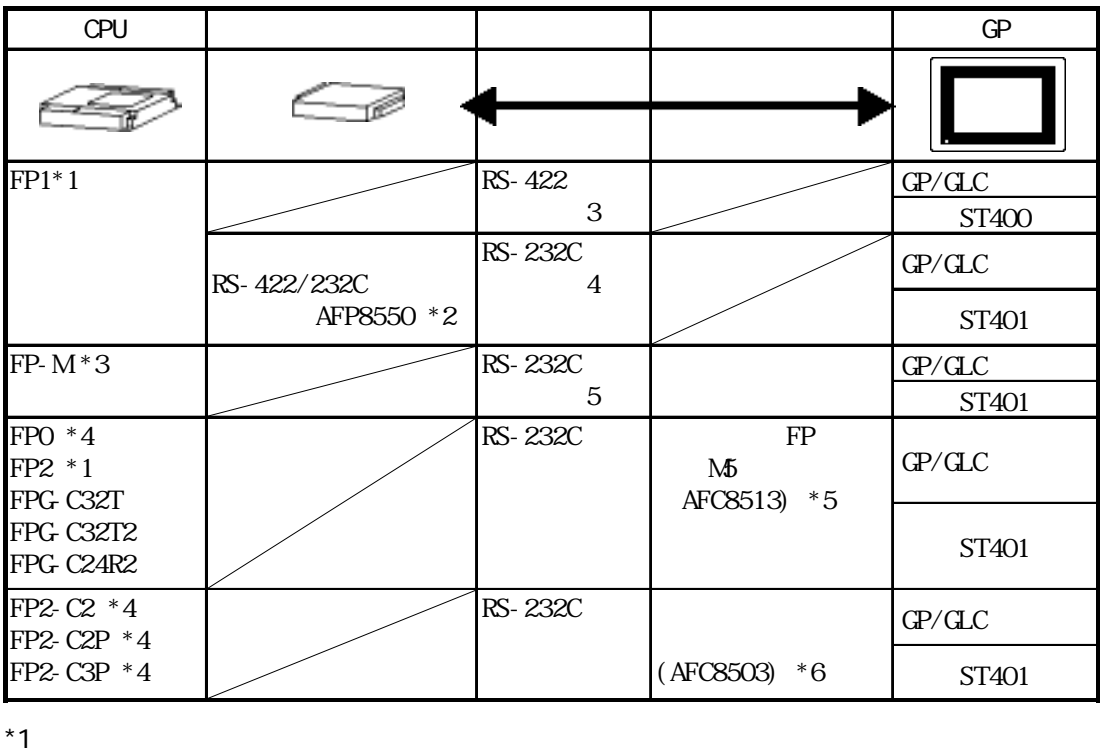

\*2 RS-422/232C PLC FP1 AFP15205

 $*3$ 

 $*4$ 

 $*5$  ST401 9 -25

 $*6 \text{ } \text{P} / \text{C}$   $\longrightarrow$  25

 $\begin{array}{c} \hline \end{array}$ 

### $27.2$

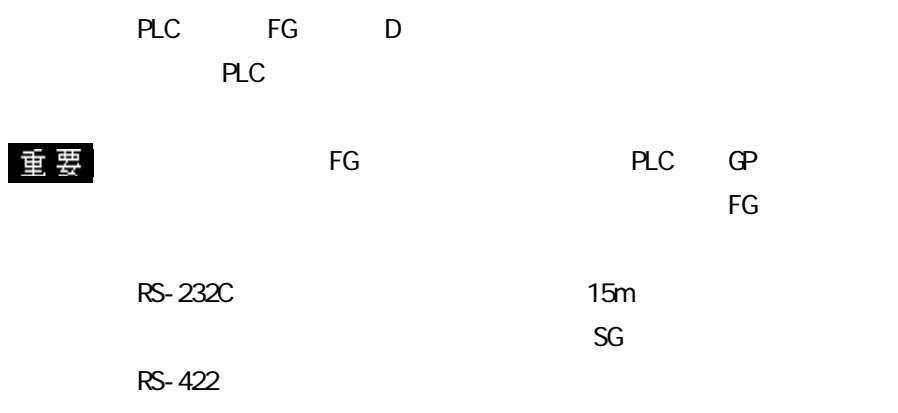

#### 1 RS-232C

GP/GLC

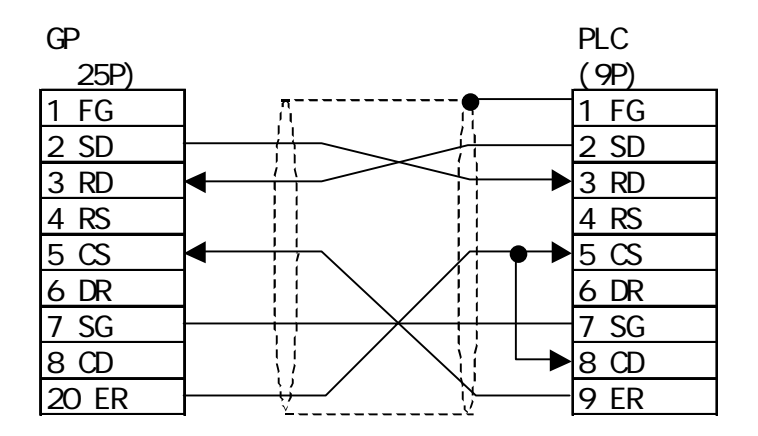

ST401

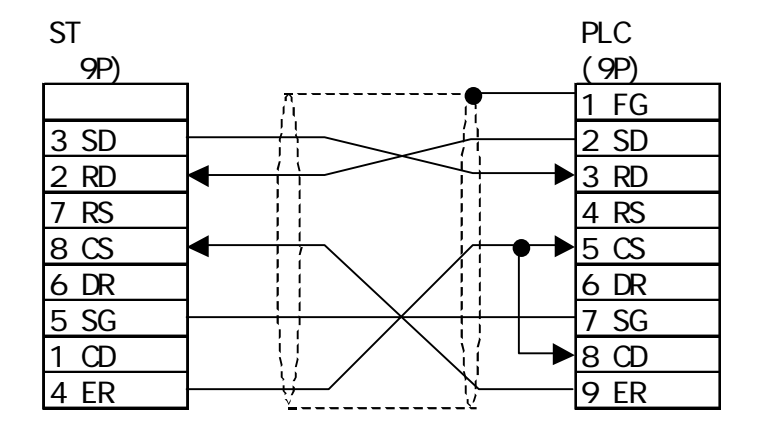

I

#### 2 RS-232C

GP/GLC

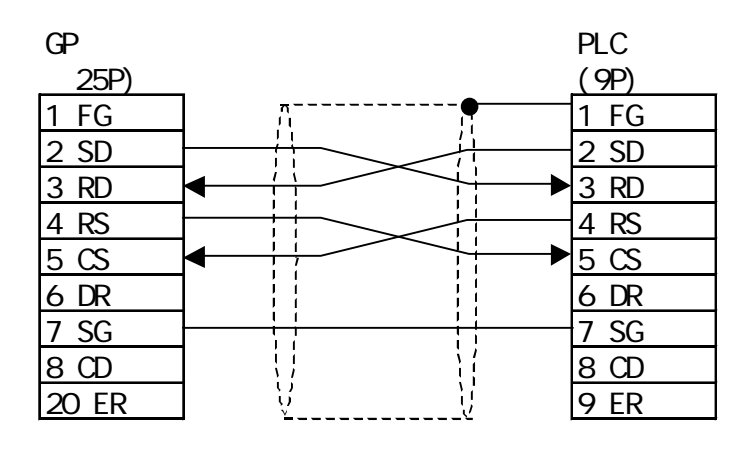

**ST401** 

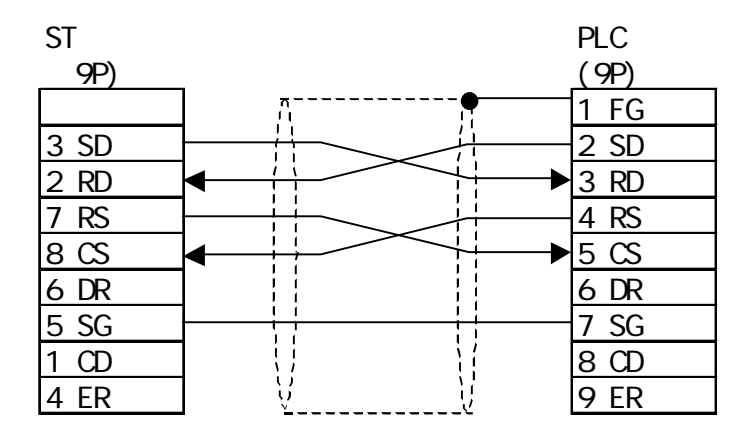

3 RS-422

GP/GLC

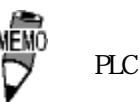

PLC HR212-10P-8P

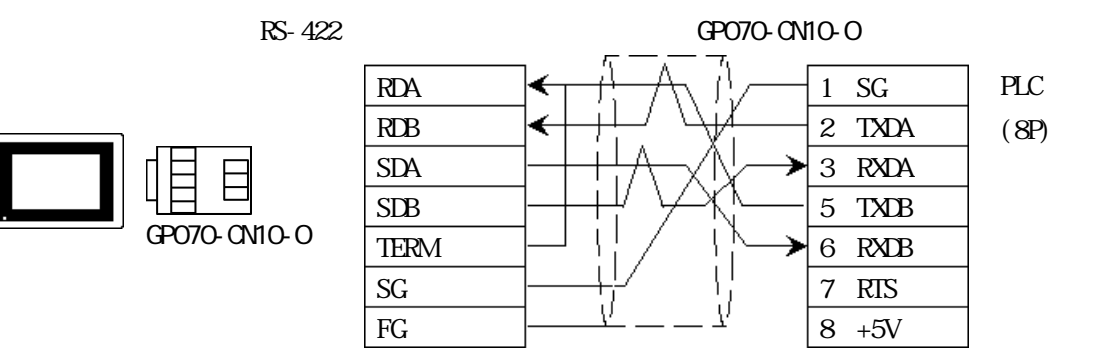

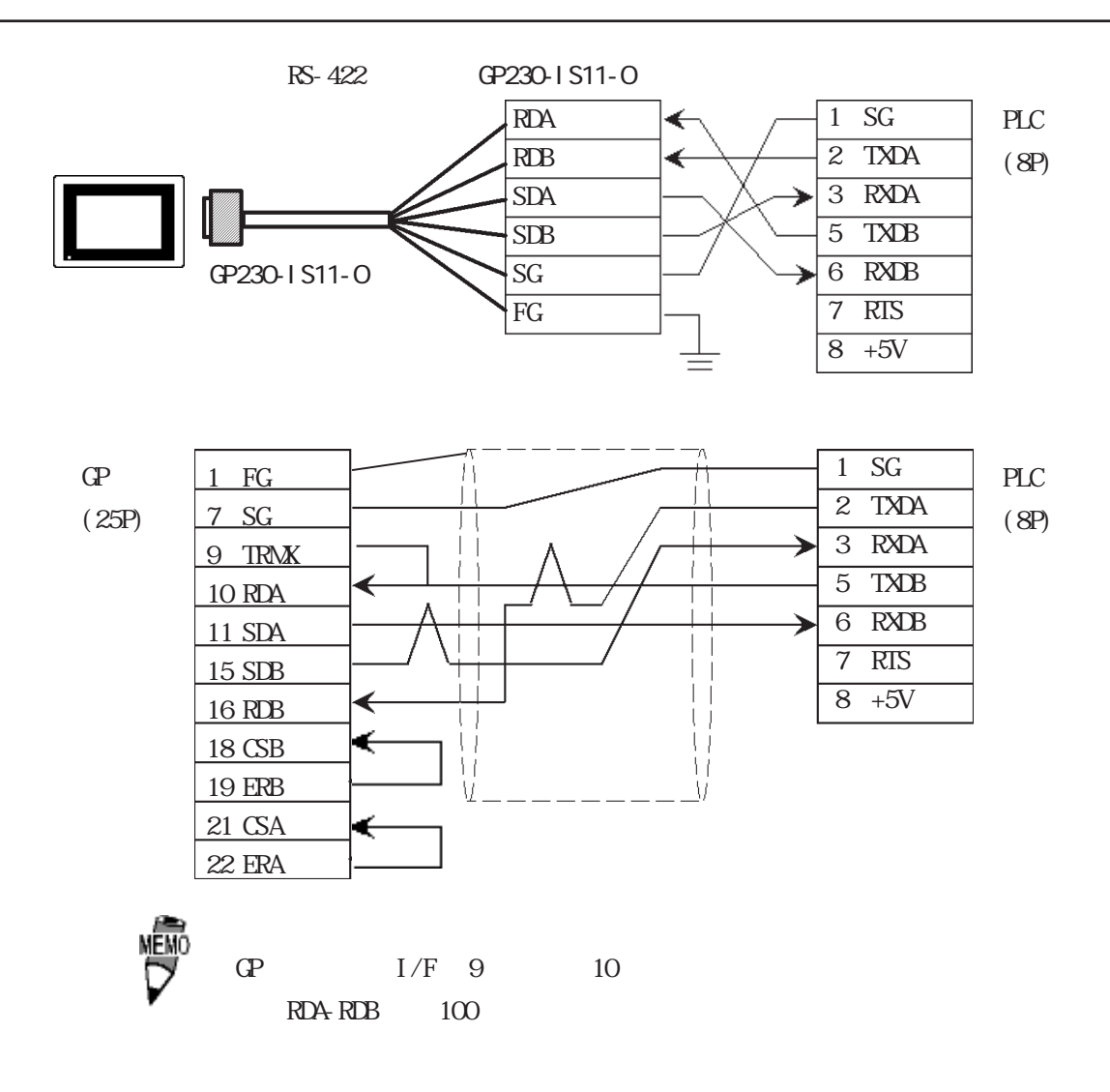

 $ST400$ 

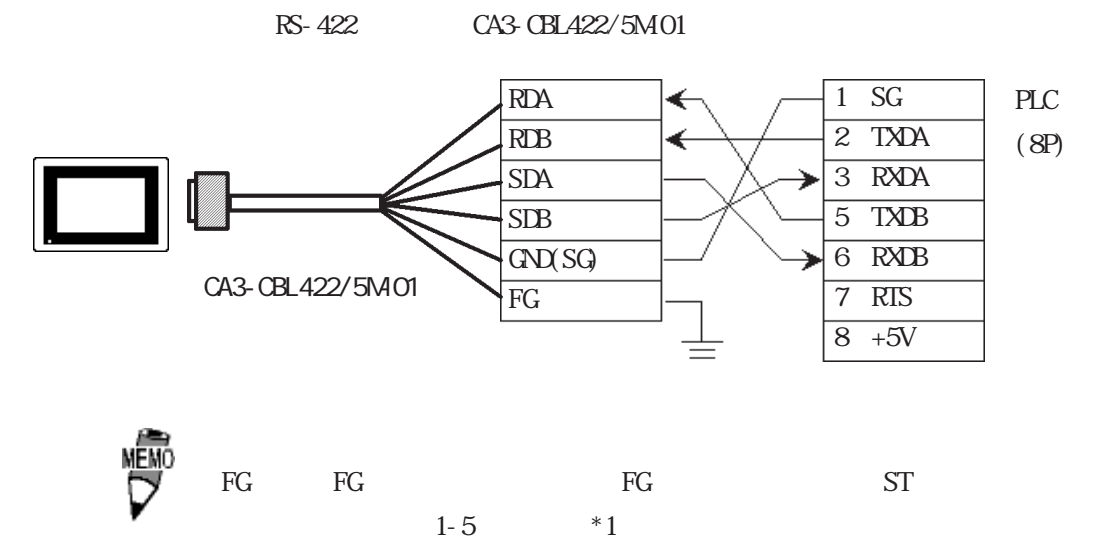

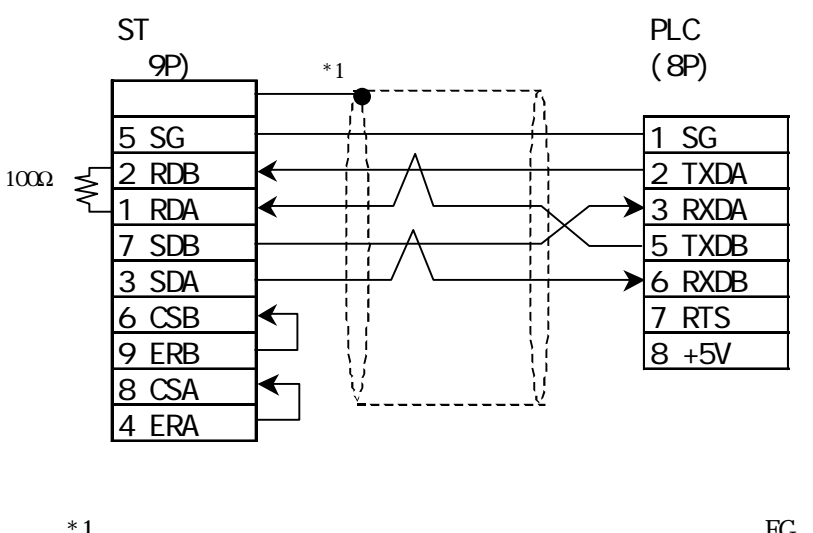

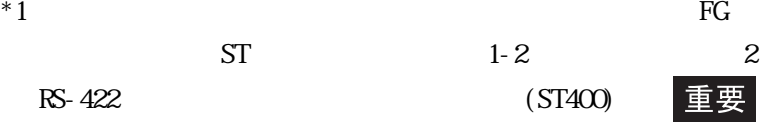

4 RS-232C

GP/GLC

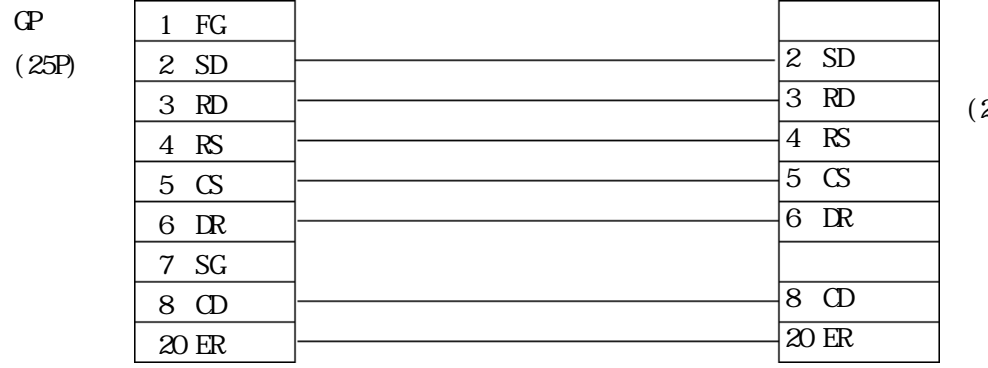

(25P)

ST401

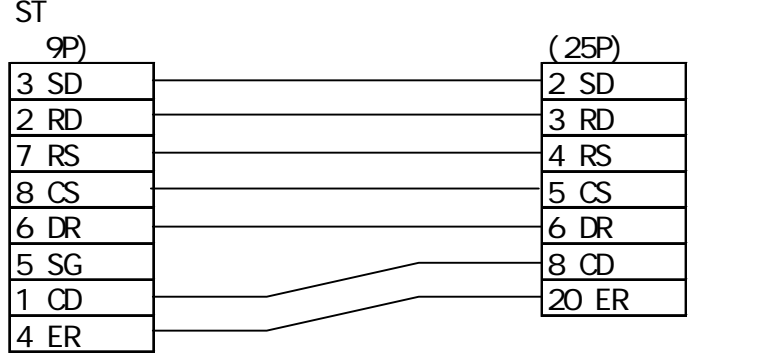

#### 5 RS-232C

GP/GLC

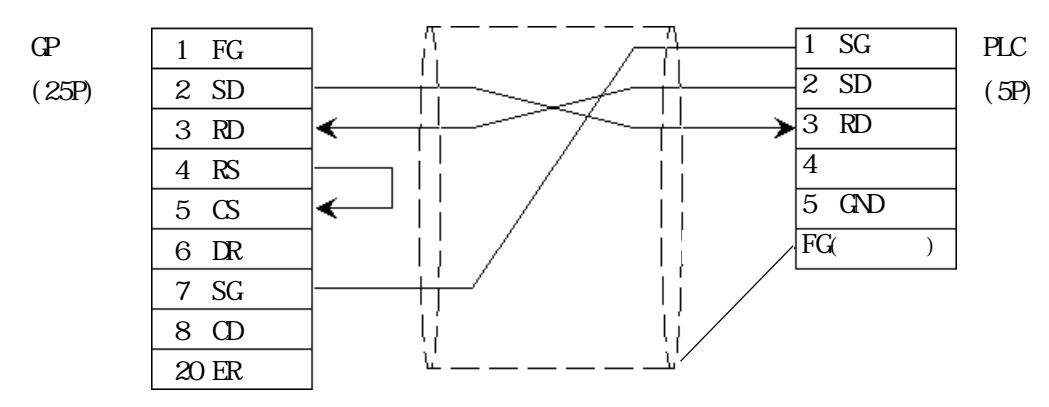

$$
ST401
$$

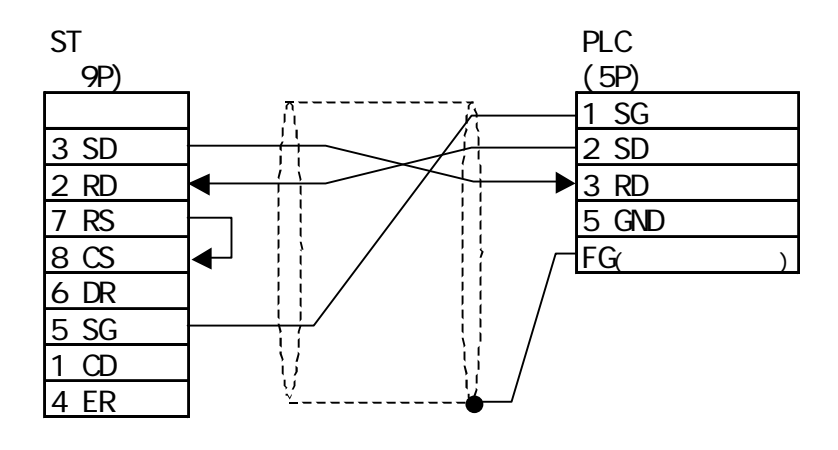

$$
6 \quad \text{RS-}2320
$$

GP/GLC

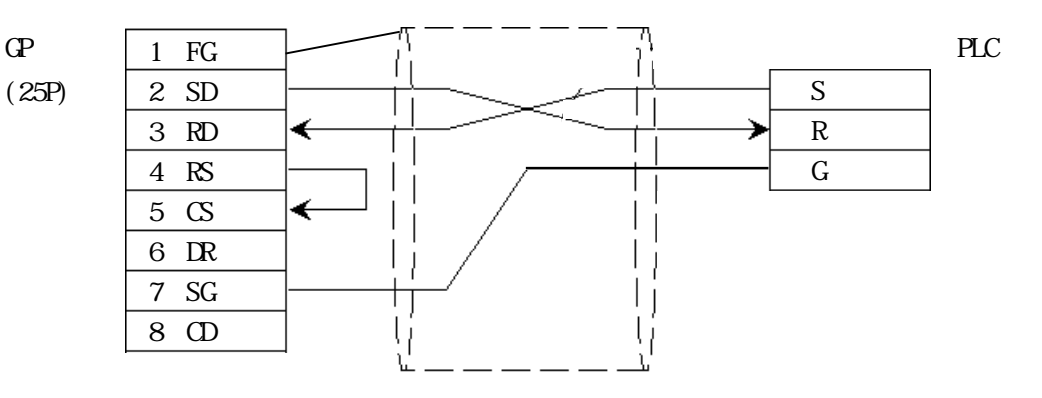

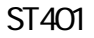

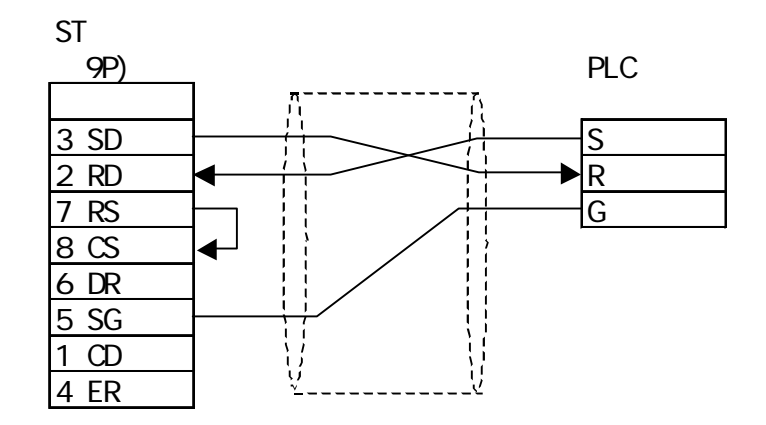

#### 7 AFPG802 00M.1 RS-232C

GP/GLC

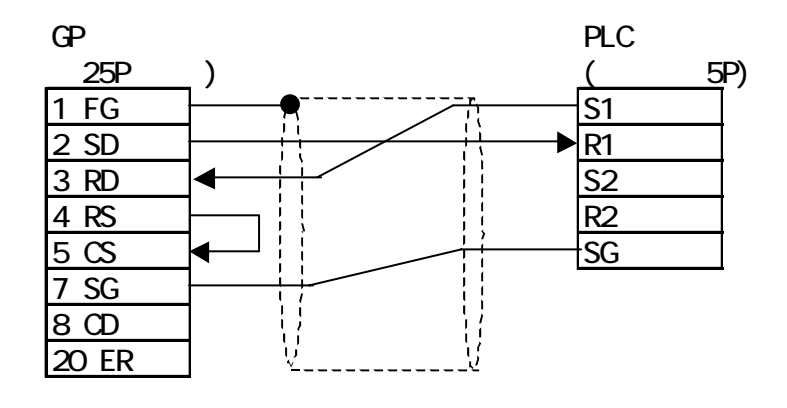

**ST401** 

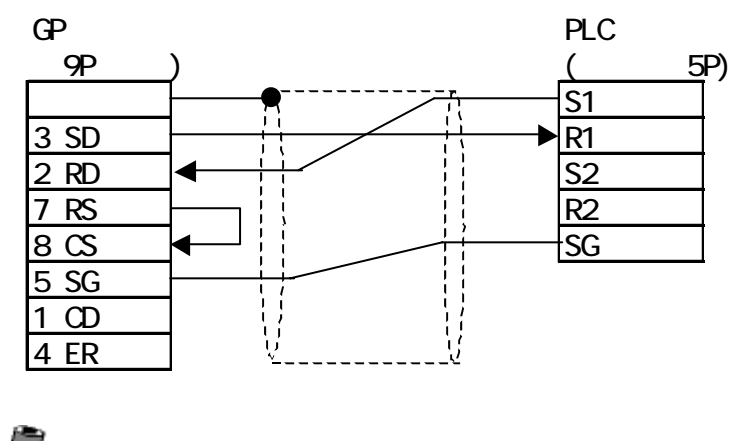

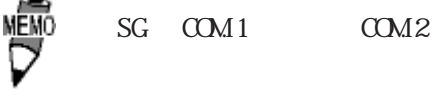

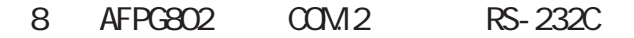

GP/GLC

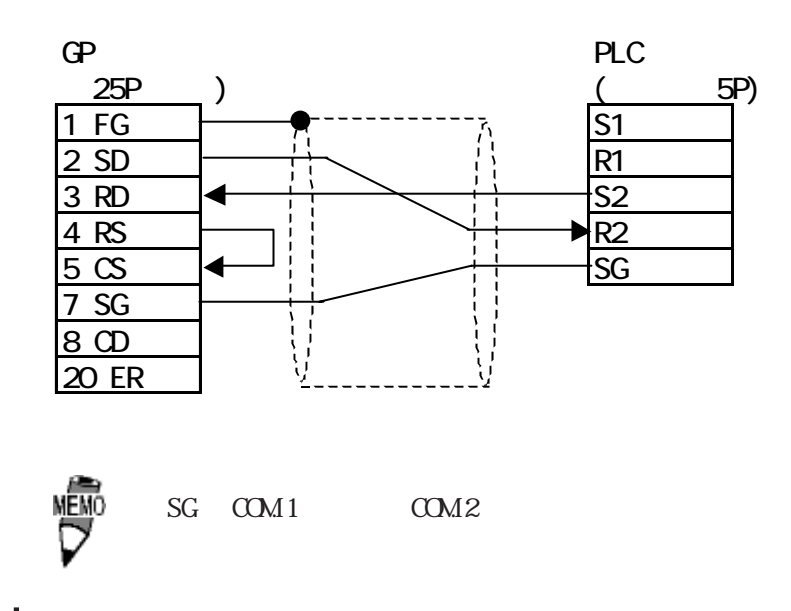

**ST401** 

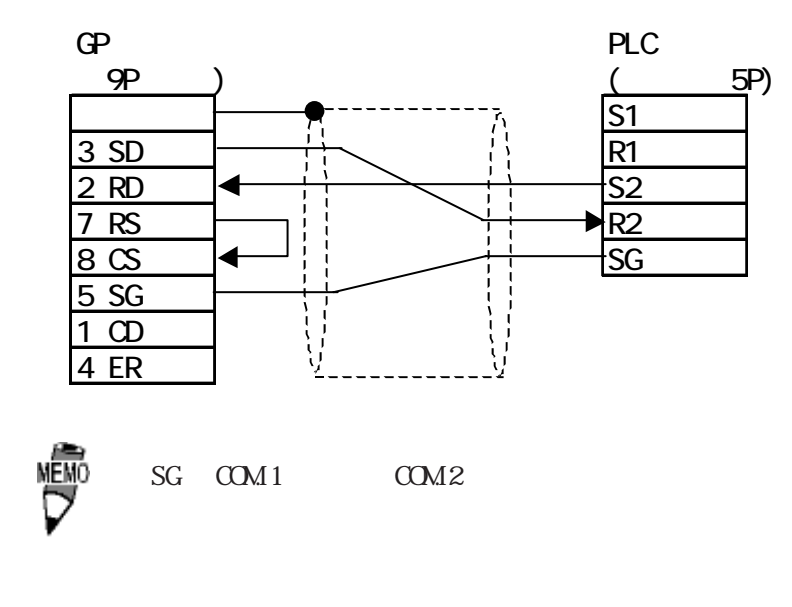

9 AFPG801 00M.1 RS-232C

GP/GLC

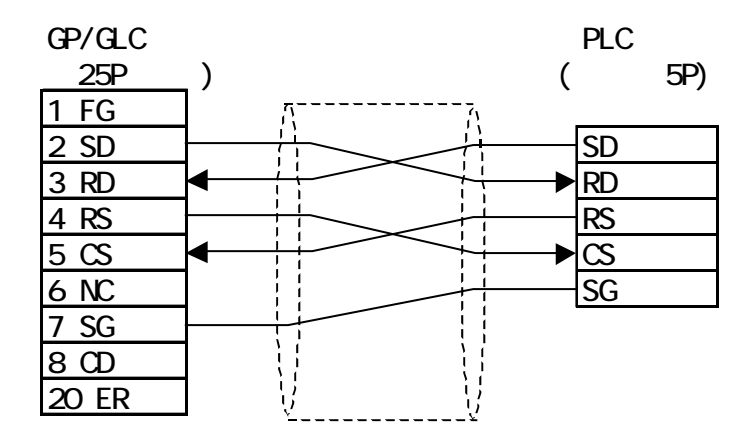

**ST401** 

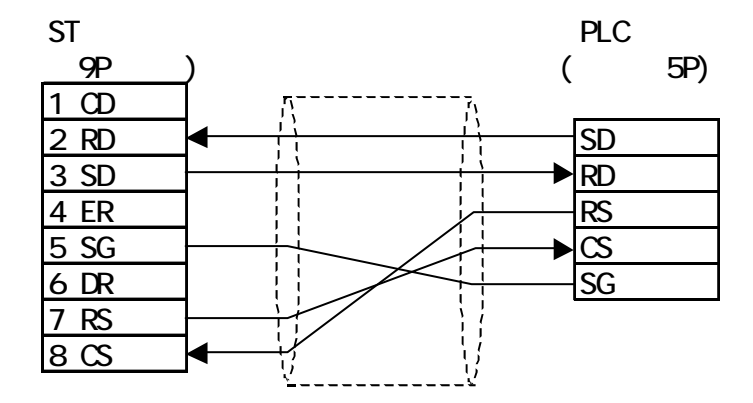

10 00M RS-232C

GP/GLC

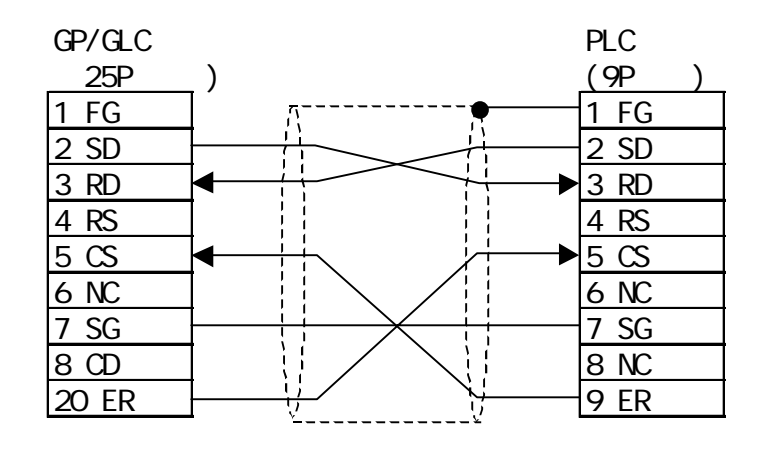

**ST401** 

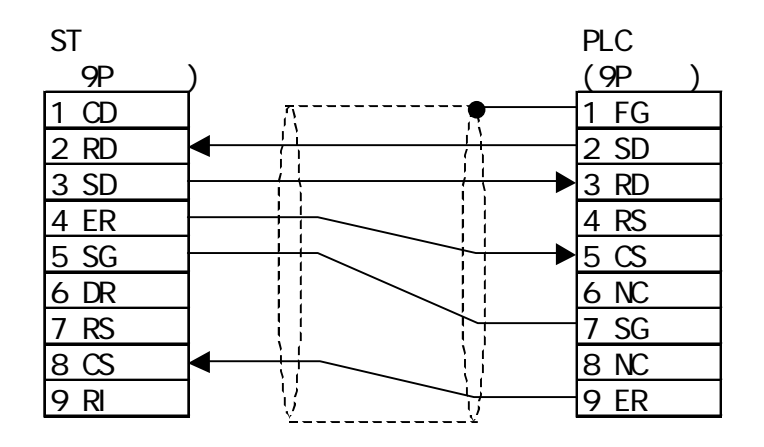

### $27.3$

 $\Gamma$  GP

**NEWNET** 

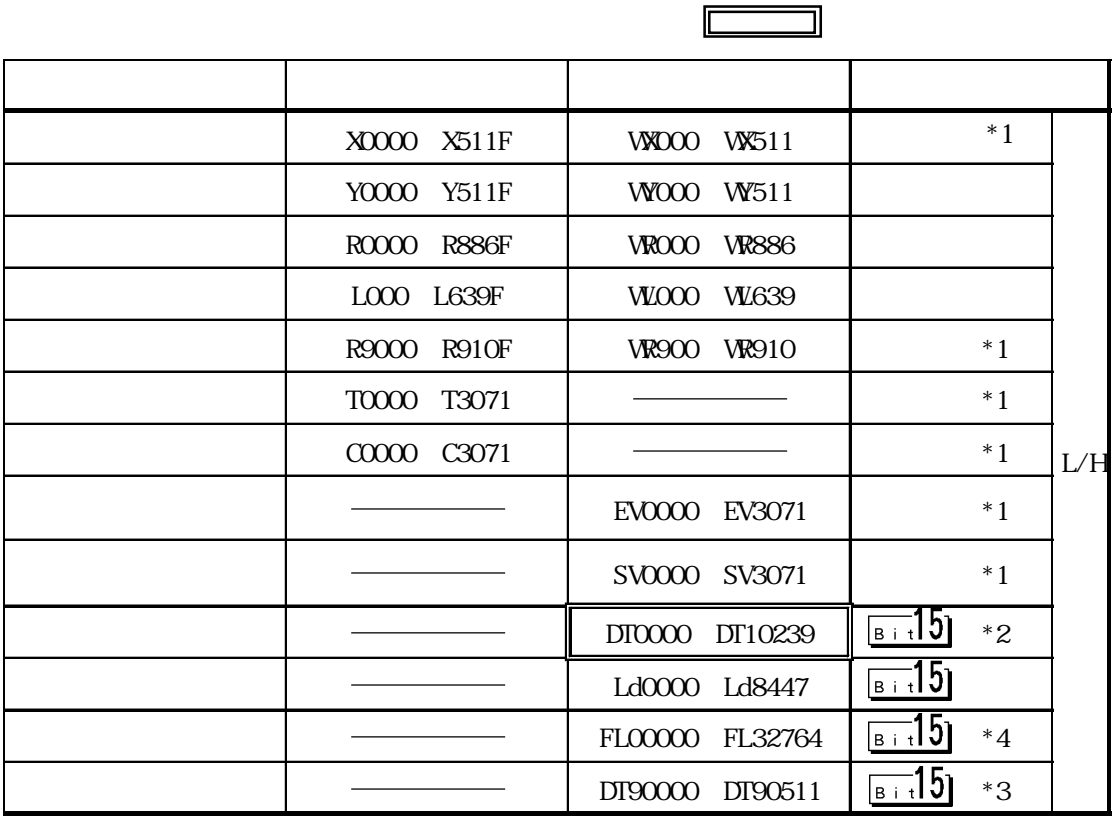

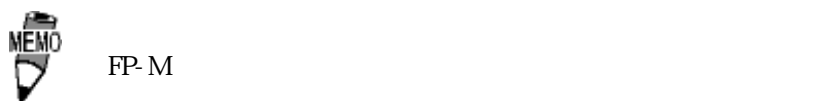

重要 CPU

 $DT0000$   $DT8999$ 

 $CPU$  $Q$ PU  $Q$ 

 $*1$ 

 $*2$  CPU  $\Box$ 

\*3 FP10SH FP10S FP10 FP2 \*4 FP2-C2 FP2-C2P FP2-C3P 3 (0 2) No. 0

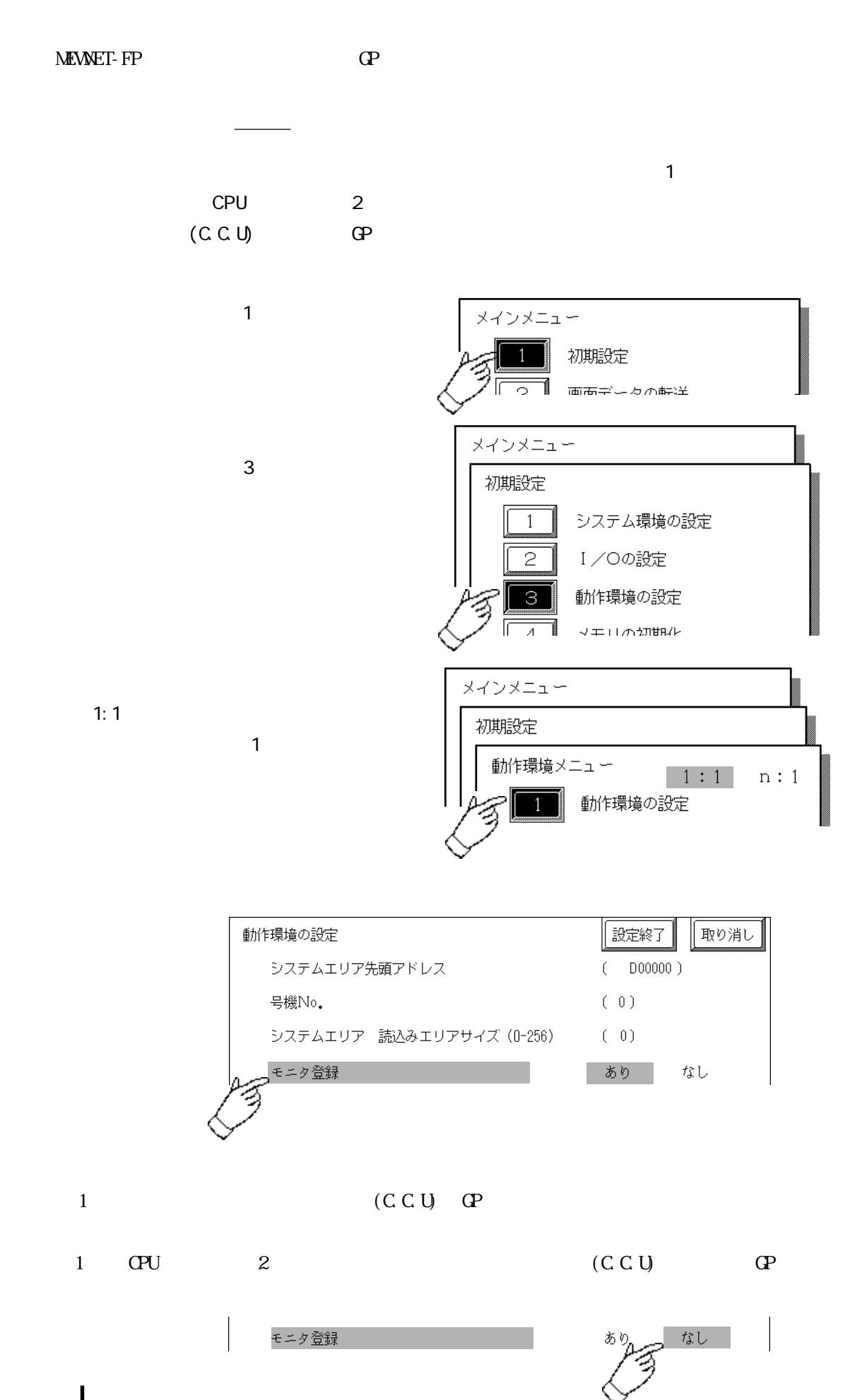

### $27.4$

 $PLC$  GP

FP1 CPU I/F

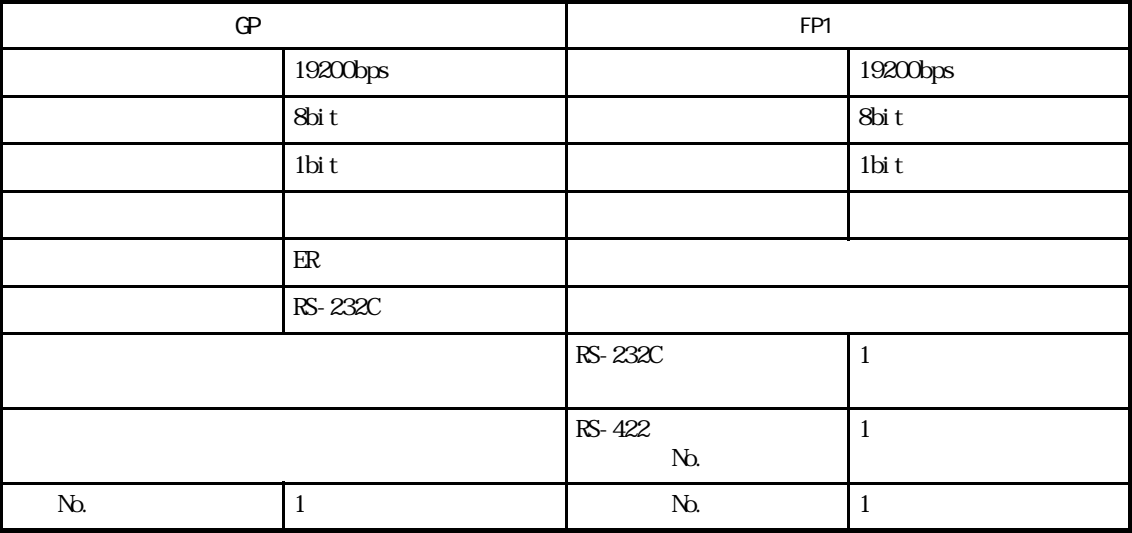

### FP1 CPU

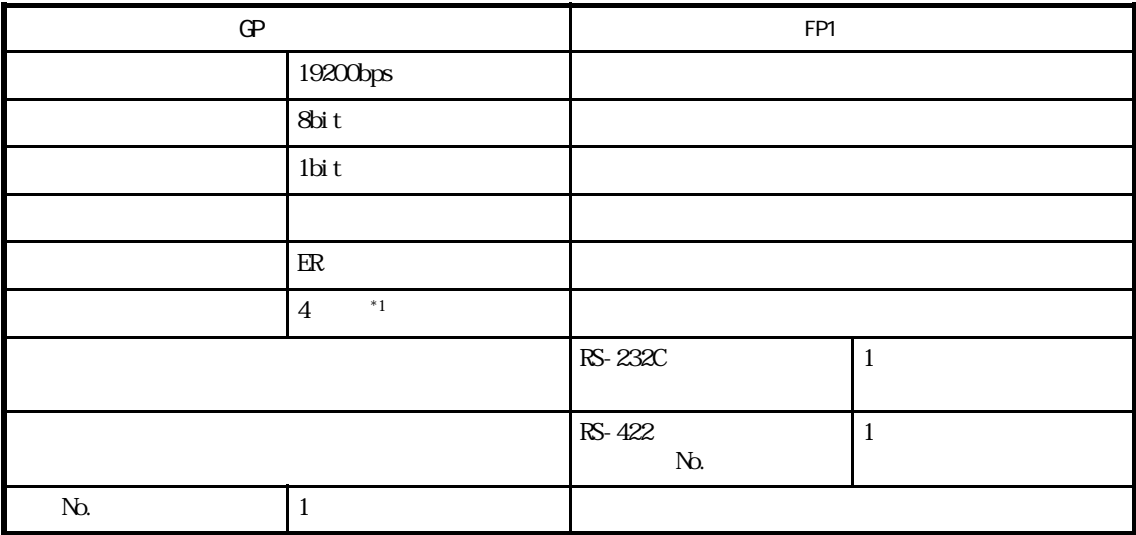

### FP3/FP5/FP1Q(S)

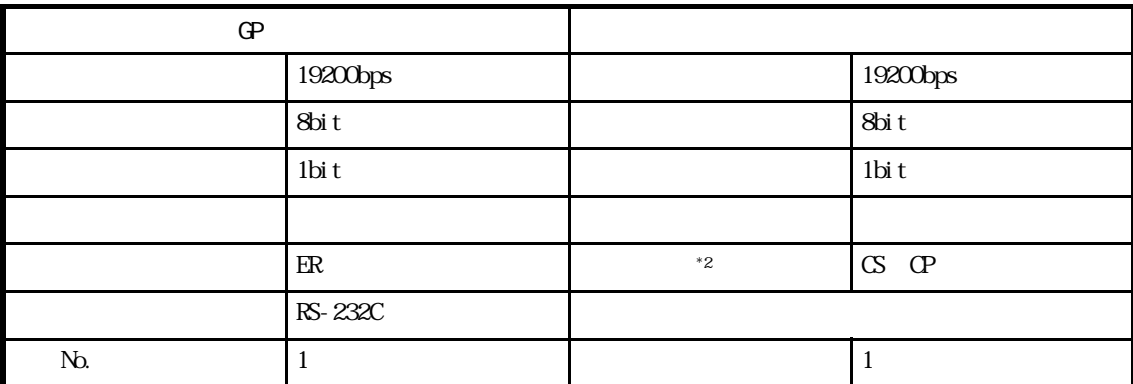

\*1 RS-422/232C RS-232C

 $*$  2 FP-1Q(S)

### $FPIO(S)/FP10SH/FP2(00M)$  )

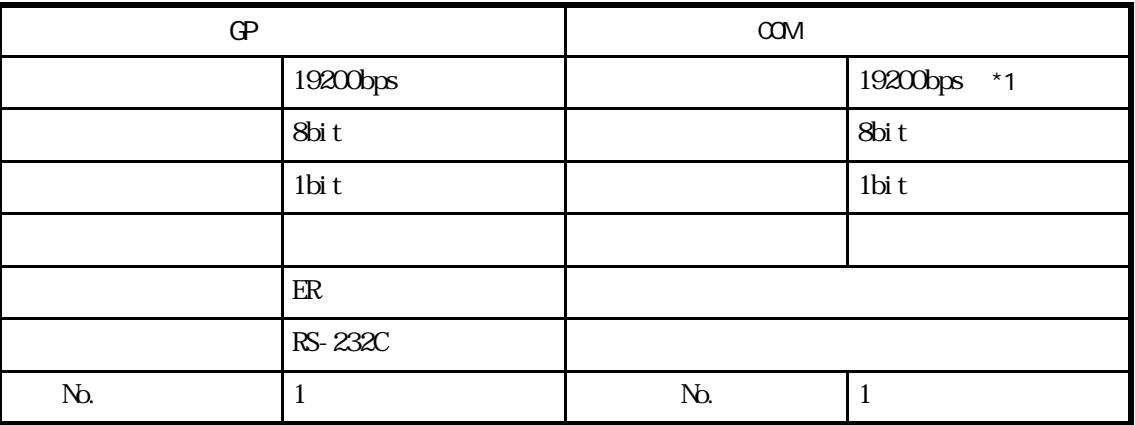

\*1 FP10SH 115200bps

### $FP2$  (CPU

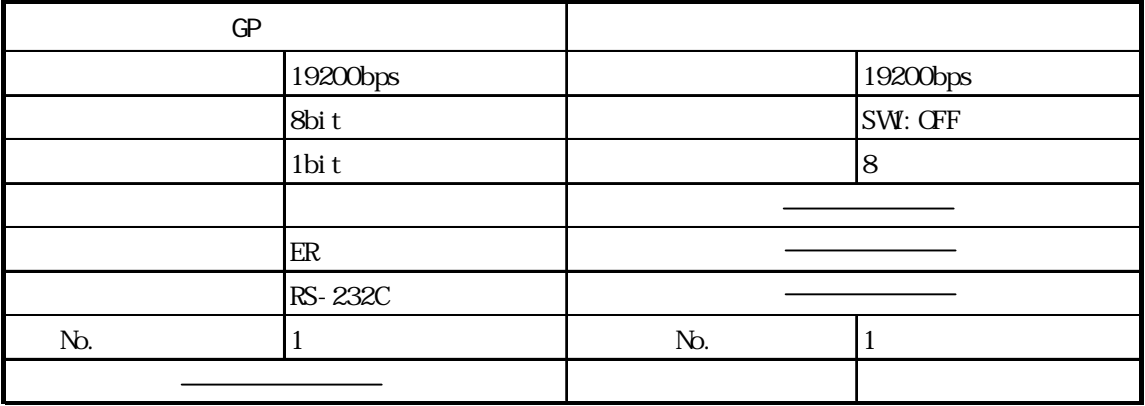

FP-M

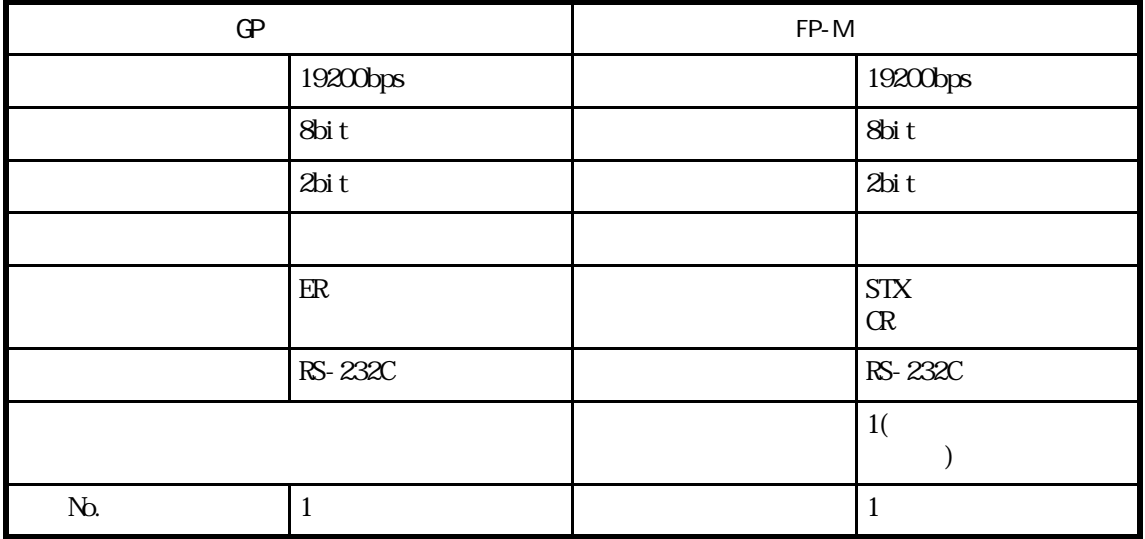

FP-M

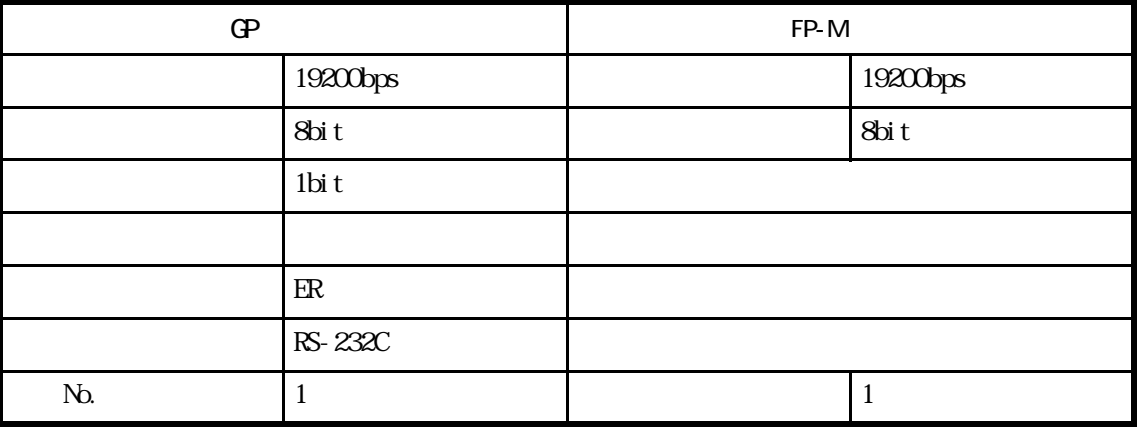

### FPO CPU I/F

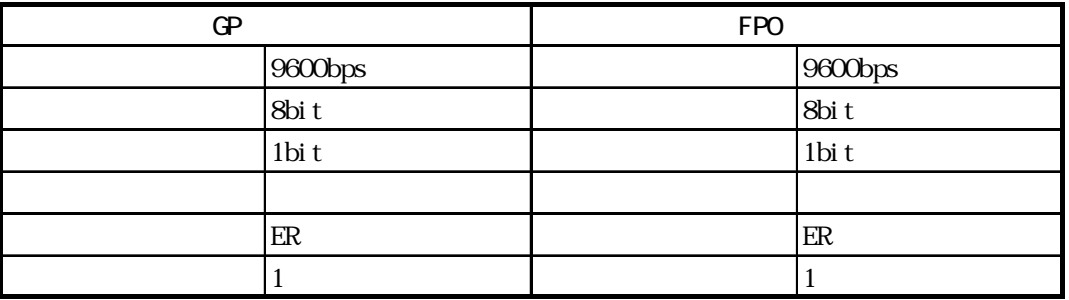

FPO CPU

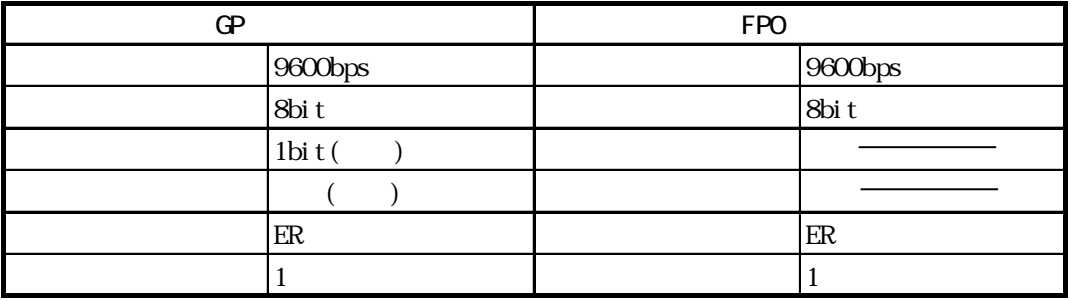

FPG I/F

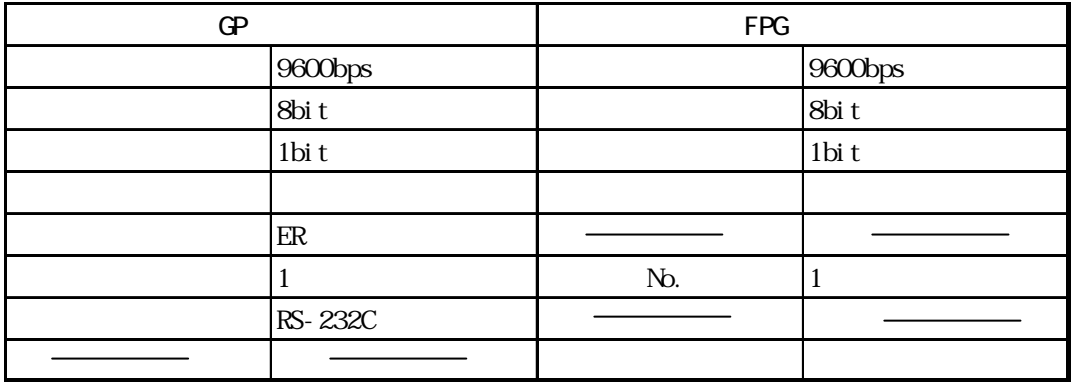

#### FP2-C2/FP2-C2P/FP2-C3P CPU I/F

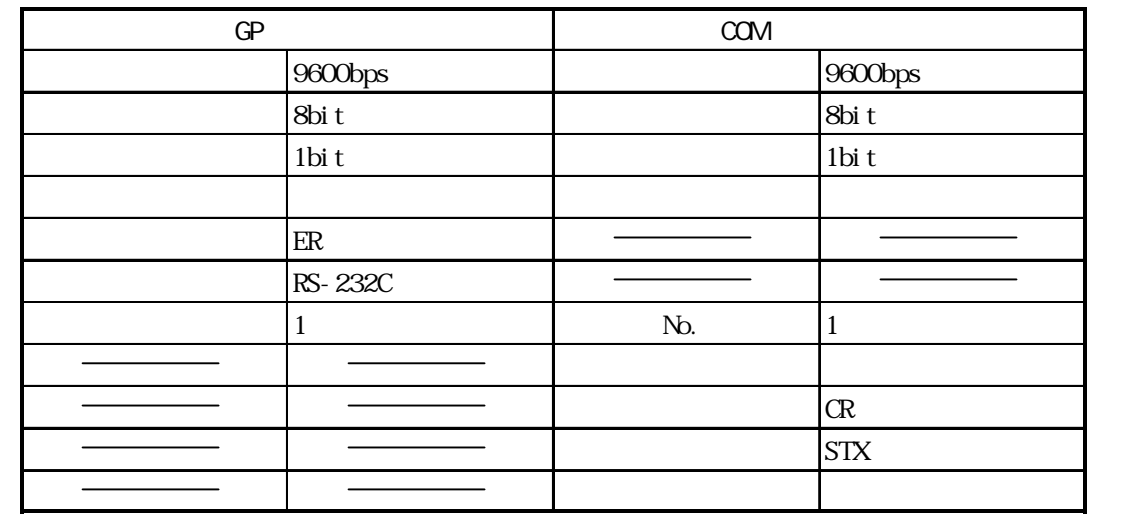

### FP2-C2/FP2-C2P/FP2-C3P CPU

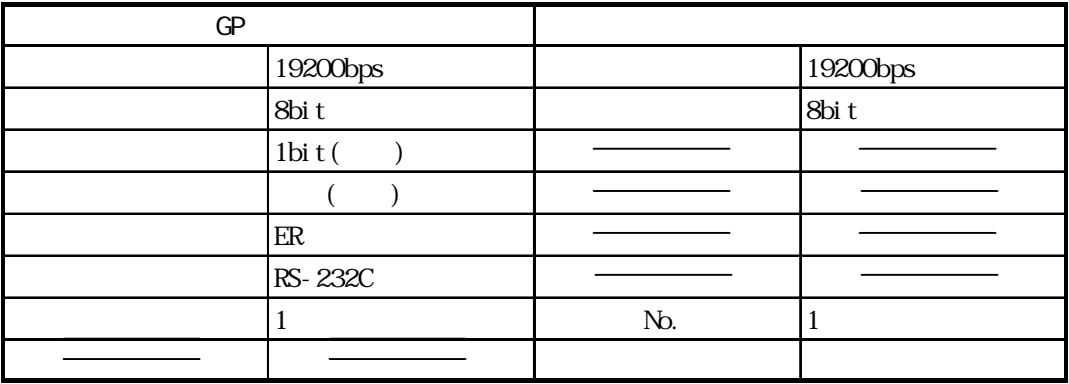

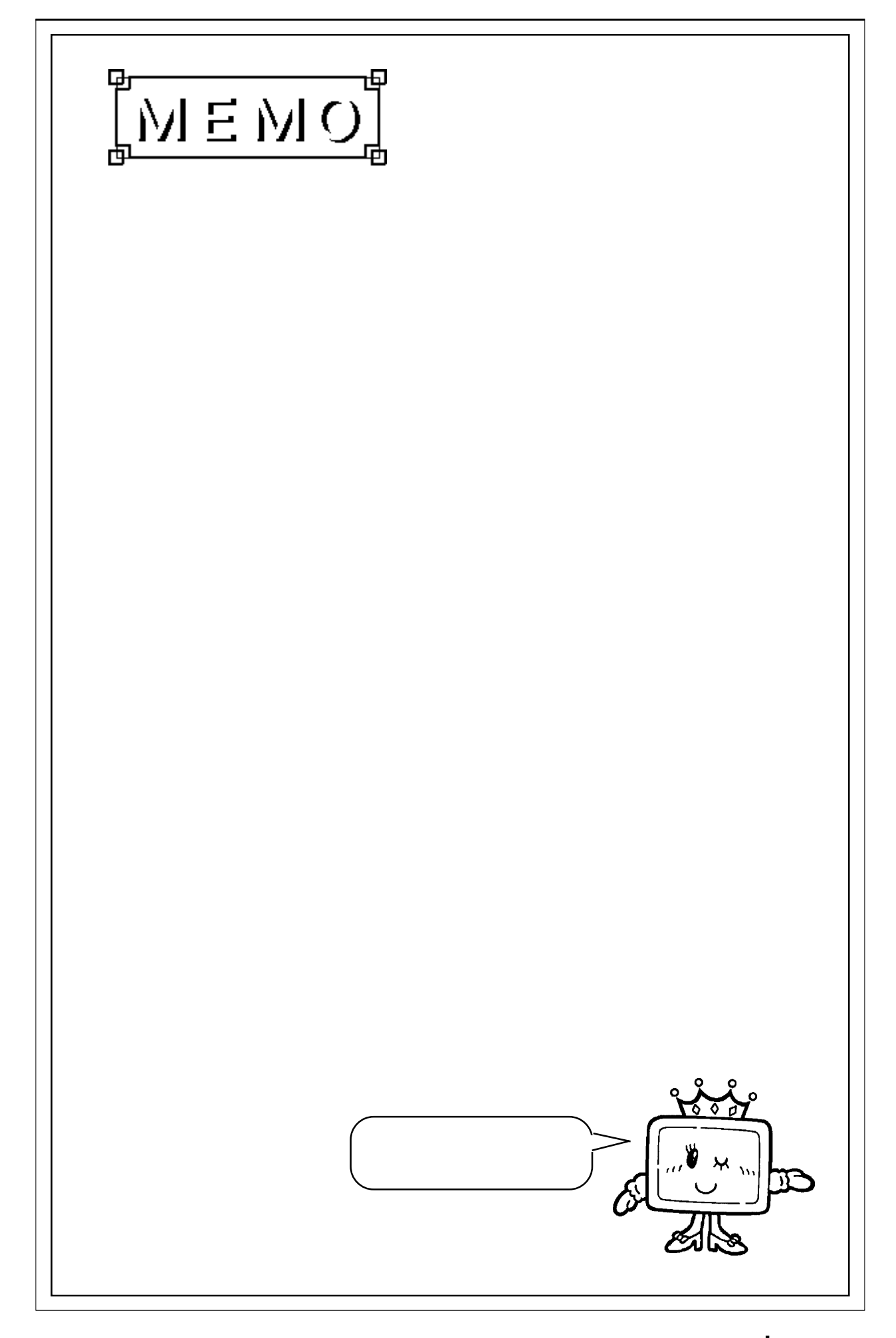